## 

## III Semester 3 Years LL.B./VII Semester 5 Years B.A., LL.B/B.B.A., LL.B. **Examination. June/July 2015** Clinical Course - I: PROFESSIONAL ETHICS AND PROFESSIONAL **ACCOUNTING SYSTEM**

Duration : 21/<sub>2</sub> Hours

Max Marks  $\cdot$  80

**Instructions: 1. Answer Q. No. 9 and any five of the remaining questions.** 

- 2. Q. No. 9 carries 20 marks and the remaining questions carry 12 marks each.
- 3. Answers should be written either in English or Kannada completely.

## Q. No. 1. Explain why legal profession is considered as a noble profession. Marks: 12

ಯಾವ ಕಾರಣಕ್ಕಾಗಿ ಕಾನೂನು ವೃತ್ತಿಯನ್ನು ಘನತೆಯುಳ್ಳ ವೃತ್ತಿಯೆಂದು ಪರಿಗಣಿಸಲಾಗಿದೆ ವಿವರಿಸಿರಿ.

### Q. No. 2. Discuss the duties of an advocate towards his client. Marks: 12 ಕಕ್ಷಿದಾರನಿಗೆ ಸಂಬಂಧ ಪಟ್ಟಂತೆ ಒಬ್ಬ ವಕೀಲನ ಕರ್ತವ್ಯಗಳನ್ನು ಚರ್ಚಿಸಿ.

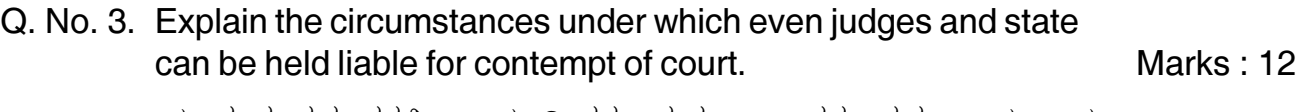

ಯಾವ ಸಂದರ್ಭಗಳಲ್ಲಿ ನ್ಯಾಯಾಧೀಶರು ಮತ್ತು ರಾಜ್ಯವನ್ನೂಸಹ ನ್ಯಾಯಾಲಯ<br>ನಿಂದನೆಗೆ ಹೊಣೆಗಾರರನ್ನಾಗಿ ಮಾಡಲಾಗುವುದು ಎಂಬುದನ್ನು ವಿವರಿಸಿ.

#### Q. No. 4. Discuss the appellate power of the Bar Council of India under the Advocates Act, 1961. Marks: 12 ವಕೀಲರ ಕಾಯಿದೆ, 1961ರ ಅಡಿಯಲ್ಲಿ ಭಾರತೀಯ ವಕೀಲ ಪರಿಷತ್ತಿನ ಮೇಲ್ದನವಿ ಅಧಿಕಾರವನ್ನು ಚರ್ಚಿಸಿ.

#### Q. No. 5. Explain the professional misconduct with the help of decided Marks: 12 cases. ವೃತ್ತಿ ದುರ್ನಡತೆಯನ್ನು ನಿರ್ಣೀತ ಪ್ರಕರಣಗಳ ಸಹಾಯದ ಜೊತೆಗೆ ವಿವರಿಸಿ.

Q. No. 6. What is enrolment? What is the role of State Bar Council in this Marks: 12 regard?

ನೋಂದಾಯಿಸುವುದು ಎಂದರೇನು ? ಈ ಬಗ್ಗೆ ರಾಜ್ಯ ವಕೀಲ ಪರಿಷತ್ತಿನ ಪಾತ್ರವೇನು ?

**P.T.O.** 

# 0305/0725

#### 0305/0725

## Q. No. 7. What is ledger? State the main features of a ledger. Marks: 12 ಖಾತೆ ಪುಸ್ತಕ ಎಂದರೇನು ? ಖಾತೆ ಪುಸ್ತಕದ ಮುಖ್ಯ ಲಕ್ಷಣಗಳನ್ನು ತಿಳಿಸಿರಿ.

- Q. No. 8. Write short notes on any two of the following: ಕೆಳಗಿನ ಯಾವುದಾದರೂ ಎರಡಕ್ಕೆ ಲಘು ಟಿಪ್ಪಣಿ ಬರೆಯಿರಿ:
	- (a) Period of limitation for initiating of contempt proceedings. ನಿಂದನೆಯ ವ್ಯವಹಾರಣೆಯನ್ನು ಆರಂಭಿಸುವುದಕ್ಕಾಗಿ ಕಾಲ ಮಿತಿಯ ಅವಧಿ.
	- (b) Senior advocates their privileges and restrictions. ಹಿರಿಯ ವಕೀಲರುಗಳು – ಅವರ ವಿಶೇಷಾಧಿಕಾರ ಮತ್ತು ನಿರ್ಬಂಧನೆಗಳು.
	- (c) Chandrashekar Soni V. Bar Council of Rajasthan and others. ಚಂದ್ರಶೇಖರ ಸೋನಿ ವಿರುದ್ಧ ರಾಜಸ್ಥಾನ ವಕೀಲರ ಪರಿಷತ್ತು ಮತ್ತು ಇತರರು.
- Q. No. 9. Solve any two of the following problems: Marks:  $2\times10=20$

ಕೆಳಗಿನ ಯಾವುದಾದರೂ ಎರಡು ಸಮಸ್ಯೆಗಳನ್ನು ತೀರ್ಮಾನಿಸಿರಿ:

(a) An advocate did not attend the court in pursuance of a call for strike by the Bar Association and the case was dismissed. Does it amount to misconduct?

ವಕೀಲರ ಸಂಘವು ನ್ಯಾಯಾಲಯದ ಬಹಿಷ್ಕಾರಕ್ಕೆ ಕೊಟ್ಟ ಕರೆಗೆ ಓಗೊಟ್ಟು ಒಬ್ಬ ನ್ಯಾಯವಾದಿಯು ನ್ಯಾಯಾಲಯಕ್ಕೆ ಹಾಜರಾಗದ ಕಾರಣ ಪ್ರಕರಣವನ್ನು ನ್ಯಾಯಾಲಯವು ವಜಾಗೊಳಿಸಿದೆ. ಇದು ದುರ್ನಡತೆಯಾಗುತ್ತದೆಯೇ ?

(b) 'X' an advocate intends to discuss privately with a judge about the merits of a pending case. Advise him.

'ಕ್ಷ' ಎಂಬ ನ್ಯಾಯವಾದಿ ನ್ಯಾಯಾಲಯದಲ್ಲಿರುವ ಪ್ರಕರಣದ ಸಾಧ್ಯ ಸಾಧ್ಯತೆಗಳ ಕುರಿತು ನ್ಯಾಯಾಧೀಶರ ಜೊತೆ ವೈಯಕ್ತಿಕವಾಗಿ ಚರ್ಚಿಸಲು ಬಯಸಿದ್ದಾನೆ. ಆತನಿಗೆ ಸಲಹೆನೀಡಿರಿ.

(c) An advocate refuses to return documents of his client even after the disposal of the case, on the ground that his fee is due. Whether this amounts to misconduct.

ತನಗೆ ಕಕ್ಷಿದಾರನಿಂದ ಬರಬೇಕಾದ ಶುಲ್ತ ಸಂದಾಯವಾಗಿಲ್ಲ ಎಂಬ ಕಾರಣದಿಂದ ಒಬ್ಬ ವಕೀಲ ತನ್ನ ಕಕ್ಷಿದಾರನಿಗೆ ಸೇರಿದ ದಾಖಲೆಗಳನ್ನು ದಾವೆಯು ಅಂತಿಮವಾಗಿ าสุสุศ จอสต์ สุส ๛๐๕๐ กัมสุดอย. จุสม สงส สะส ยกงสุสตบง

## 

Marks:  $2 \times 6 = 12$